## **MINISTERSTWO INFRASTRUKTURY I ROZWOJU**

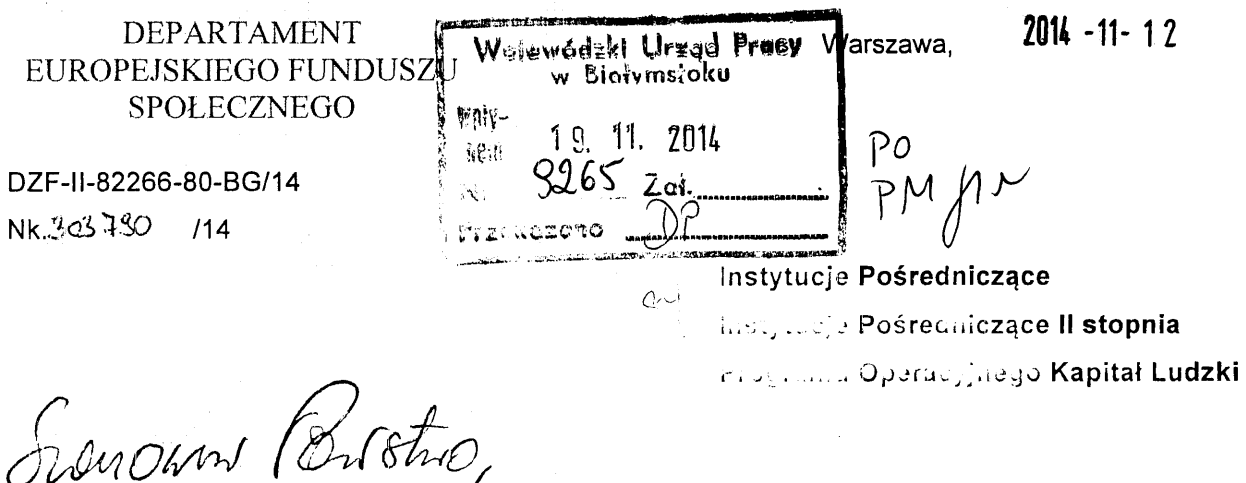

w nawiązaniu do pisma DZF-II-82266-25-BG/14 z 21.02.2014 r. oraz w związku ze stanem prac nad systemem informatycznym o nazwie Baza konkurencyjności, służącym do bezpłatnego umieszczania przez » beneficientów EFS zapytań ofertowych udzielanych w związku z zasadą konkurencyjności, uprzejmie informuje, iż przewidywany termin uruchomienia bazy to 1 grudnia br. Jednocześnie obowiązek upubliczniania przez Beneficjentów zapytań ofertowych to przełom roku (szczegółowa data zostanie podana w komunikacie Instytucji Zarządzającej PO KL, o którym mowa w pkt 5 lit a i pkt 10 podsekcji 3.1.3.1 Wytycznych, w zakresie kwalifikowania wydatków w ramach Programu Operacyjnego Kapitał Ludzki). Należy podkreślić, że w obecnej chwili system (jako pilotaż) jest przeznaczony dla beneficjentów Programu Operacyjnego Kapitał Ludzki, a dopiero w dalszej przyszłości beneficjentów programów operacyjnych perspektywy finansowej 2014-2020, o czym zainteresowane instytucje zostaną poinformowane.

W związku z powyższym IZ PO KL chciałaby poinformować Państwa o szczegółach uruchomienia Bazy konkurencyjności w odniesieniu do PO KL.

Wymóg obowiązku publikowania zapytań ofertowych oraz wyniku postępowania w Bazie Konkurencyjności wynika z zasady konkurencyjności, o której mowa w Wytycznych w zakresie kwalifikowania wydatków w ramach Programu Operacyjnego Kapitał Ludzki.

W swoich założeniach w Bazie konkurencyjności zapytania ofertowe mogą składać zarówno beneficjenci POKL (podmioty, które zawarły umowe/decyzje o dofinansowaniu projektu), jaki i wnioskodawcy (podmioty które złożyły wnioski o dofinansowanie, które zostały zarejestrowane w systemie KSI SIMIK 07-13).

Obowiązkowi publikacji ogłoszeń (zapytań ofertowych) w Bazie konkurencyjności podlegają wszyscy beneficjenci Programu Operacyjnego Kapitał Ludzki, co do których ma zastosowanie zasada konkurencyjności o której mowa w Wytycznych, w zakresie kwalifikowania wydatków w ramach Programu Operacyjnego Kapitał Ludzki.

Jednocześnie beneficjenci POKL, którzy dla danego zamówienia:

- nie są zobowiązani do stosowania zasady konkurencyjności, gdyż wartość zamówienia nie przekracza 14 tys. euro netto (tj. bez podatku VAT), albo
- jako podmioty zobowiązane do stosowania prawa zamówień publicznych, nie stosują go w związku z tym, że wartość zamówienia w ramach projektu przekracza wyrażona w złotych równowartość kwoty 14 tys. euro netto, ale nie przekracza 30 tys. euro netto

także mogą umieszczać je w bazie, z tym, że w przywołanych przypadkach nie jest to obligatoryjne. a decyzja leży w gestii samego beneficjenta.

Należy jednocześnie podkreślić, że konta umożliwiające wystawianie ogłoszeń w systemie powinni zakładać jedynie Ci beneficjenci PO KL, u których zachodzi potrzeba dokonania zamówienia w ramach projektu.<br>Nie należy rejestrować kont na próbę, czy kont w sytuacji, gdy beneficjent nie wystawia żadnego zapytania ofertowego, nawet jeśli ma do niego zastosowanie zasada konkurencyjności.

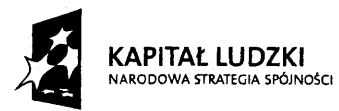

Ministerstwo Infrastruktury i Rozwoju ul. Wspólna 2/4 00-926 Warszawa

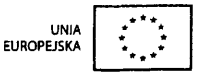

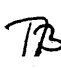

System będzie wymagał od beneficjenta rejestracji konta oddzielnie dla każdego projektu. W czasie rejestracji system będzie wymagał podania numeru identyfikacyjnego sygnatury projektu (lD wniosku o dofinansowanie). W związku z powyższym, zarówno w narzędziu raportującym Oracle Discoverer Plus, jak i zastępującym go narzędziu Oracle Buisness Intelligence Enterprise Edition 11g przygotowano i udostępniono wszystkim użytkownikom PO KL korzystającym z ww. narzędzi raport wskazujący numer ID każdego wniosku o dofinansowanie, który należy wpisać w polu rejestracji. Nazwa raportu w obu narzędziach to lD wniosku o dofinansowanie beneficjenta.

Beneficjenci w trakcie rejestracji do systemu powinni zgłosić się do swojego opiekuna projektu w instytucji w celu uzyskania przedmiotowego numeru. W związku, z czym opiekunowie powinni zapoznać się z numerami ID wniosku o dofinansowanie ich projektów na wypadek ewentualnego zgłoszenia beneficjenta.

Ponadto zwracam się z uprzejmą prośba o poinformowanie (za pośrednictwem opiekunów poszczególnych projektów) beneficjentów realizujących aktualnie projekty w ramach PO KL o planowanym uruchomieniu bazy i obowiązku publikacji zapytań ofertowych za jego pomocą zgodnie z Wytycznymi w zakresie kwalifikowania wydatków w ramach Programu Operacyjnego Kapitał Ludzki.

 $\overline{\mathcal{L}}$ I powerce

Z-CA DYREKTØRA **DEPARTAMENTU** 

Anna Mickiewicz

DW: naczelnicy DZF, AD, PCh, PK

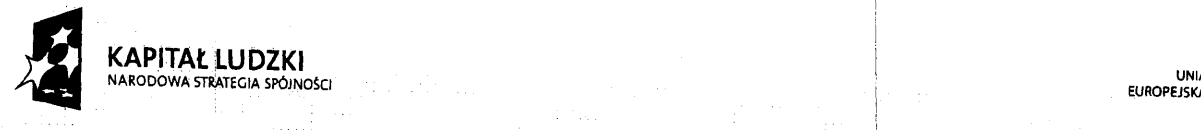

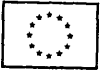

 $\overline{2}$